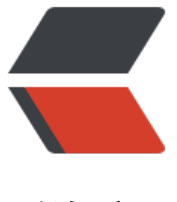

链滴

# HTML 播放基于 [HLS](https://ld246.com) 协议的流媒体视频

作者:wenyl

- 原文链接:https://ld246.com/article/1643261963594
- 来源网站:[链滴](https://ld246.com/member/wenyl)
- 许可协议:[署名-相同方式共享 4.0 国际 \(CC BY-SA 4.0\)](https://ld246.com/article/1643261963594)

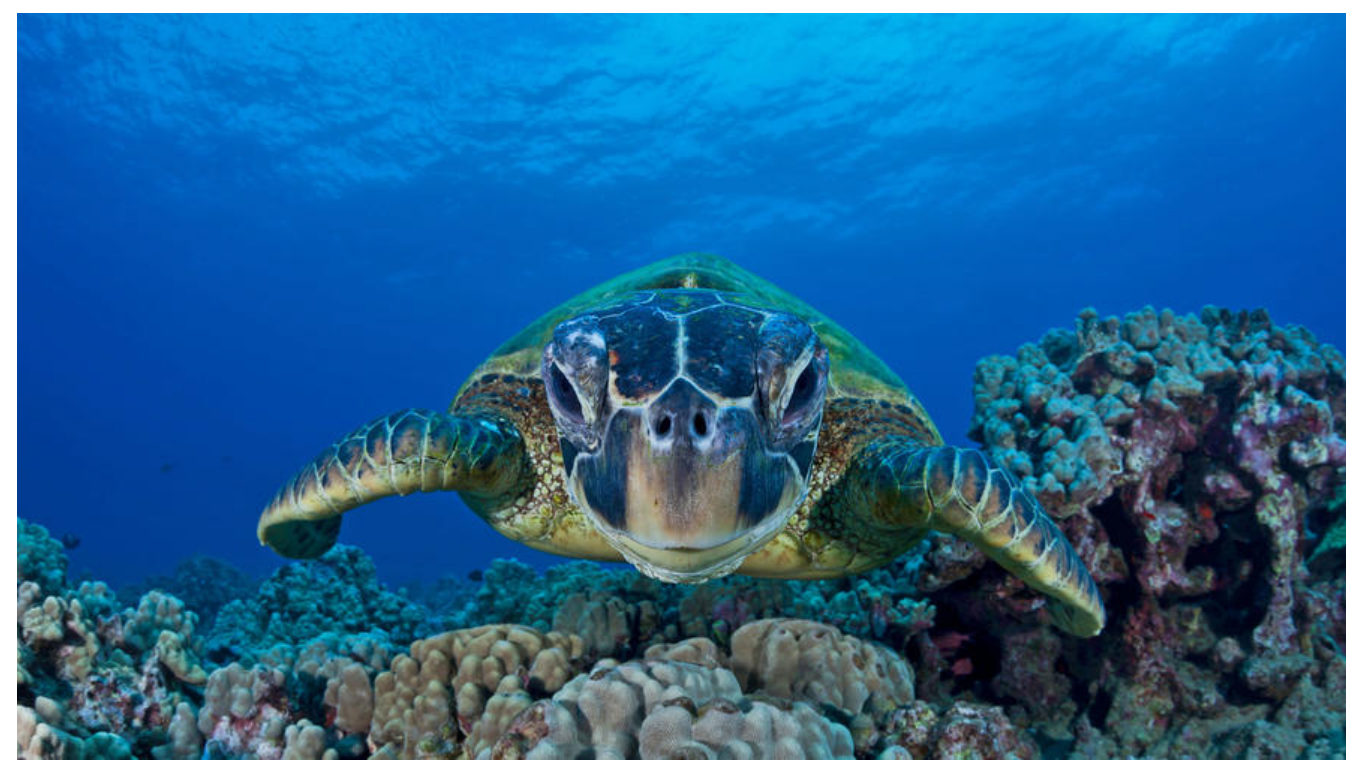

```
简介
```
**这次遇到一个需要在前端播放视频的需求,视频一共五分钟,大小接近一个G,由于视频过大,不能 接放在网页上显示,因此将这个视频转换为视频流,前端再用video组件播放视频。**

# **MOV视频转换MP4**

```
** 引入maven依赖**
```

```
<dependency>
   <groupId>ws.schild</groupId>
   <artifactId>jave-all-deps</artifactId>
   <version>3.0.1</version>
</dependency>
```
# **转换代码**

```
@Test
public void testMovToMp4(){
  File source = new File("D:\\source.mov");
   File target = new File("D:\\target.mp4");
   try {
```

```
 AudioAttributes audio = new AudioAttributes();
 audio.setCodec("libmp3lame");
 audio.setBitRate(new Integer(800000));//设置比特率
 audio.setChannels(new Integer(1));//设置音频通道数
 audio.setSamplingRate(new Integer(44100));//设置采样率
```

```
 VideoAttributes video = new VideoAttributes();
 video.setCodec("libx264");
```

```
 video.setBitRate(new Integer(3200000)); // 比特率值
 video.setFrameRate(new Integer(120));// 视频帧率
```

```
 EncodingAttributes attrs = new EncodingAttributes();
      attrs.setOutputFormat("mp4");
      attrs.setAudioAttributes(audio);
      attrs.setVideoAttributes(video);
      Encoder encoder = new Encoder();
      encoder.encode(new MultimediaObject(source), target, attrs);
   } catch (Exception e) {
      e.printStackTrace();
   }
}
```
# **这样就可以将mov转换成mp4文件**

#### **HLS流媒体视频生成**

**下载ffmpeg, 地址为http://ffmpeg.org/download.html#build-windows** 

# **进入bin目录执行**

ffmpeg -i D:\target.[mp4 -profile:v baseline -r 120 -start\\_number 0 -hls](http://ffmpeg.org/download.html#build-windows)\_time 10 -hls\_list\_size 0 f hls D:\m3u8\target.m3u8

# **然后就会生成.m3u8文件和一堆.ts文件**

# **HTML播放视频**

# **编写好代码,直接访问存在跨域问题,将这个页面放到nginx目录下即可**

```
<!DOCTYPE html>
<html lang="zh-CN">
<head>
   <meta charset="UTF-8">
   <link href="https://cdn.bootcss.com/video.js/7.6.5/alt/video-js-cdn.min.css" rel="stylesheet
>
   <script src="https://cdn.bootcss.com/video.js/6.6.2/video.js"></script>
   <script src="https://cdn.bootcss.com/videojs-contrib-hls/5.15.0/videojs-contrib-hls.min.js"
</script>
</head>
<body>
   <video id="myVideo" class="video-js vjs-default-skin vjs-big-play-centered" width="980" 
eight="500" controls preload="auto" data-setup='{}'> 
      <source id="source" src="./video/云天化现代农业第四稿.m3u8" type="application/x-mp
gURL">
   </video>
</body>
<script> 
   var myVideo = videojs('myVideo',{
     bigPlayButton : true, 
     textTrackDisplay : false, 
     posterImage: false,
```

```
 errorDisplay : false,
 });
 myVideo.play();
 myVideo.pause();
</script>
</html>
```